#### Clase 9 Comunicación IP en una LAN Ethernet ARP

*Tema 3.- Interconexión de redes IP*

*Dr. Daniel Morató Redes de Ordenadores Ingeniero Técnico de Telecomunicación Especialidad en Sonido e Imagen, 3º curso*

### **Temario**

- 1.- Introducción
- 2.- Nivel de enlace en LANs
- 3.- Interconexión de redes IP
- 4.- Enrutamiento con IP
- 5.- Nivel de transporte en Internet
- 6.- Nivel de aplicación en Internet
- 7.- Ampliación de temas

# Temario

- 1.- Introducción
- 2.- Nivel de enlace en LANs

#### **3.- Interconexión de redes IP**

- **Internetworking e IP**
- **O Direccionamiento clásico**
- **CIDR**
- **Comunicación IP en LAN (ARP)**
- **Fragmentación y reensamblado. ICMP**
- 4.- Enrutamiento con IP
- 5.- Nivel de transporte en Internet
- 6.- Nivel de aplicación en Internet
- 7.- Ampliación de temas

### Objetivo

Cómo consigue IP que el nivel de enlace entregue el datagrama al interfaz correcto en la LAN

Caso Ethernet

### Contenido

- **Introducción**
- **O** ARP
	- O Motivación
	- Funcionamiento
	- Ejemplos

Comunicación entre hosts en distintas LANs

# Contenido

# **Introducción**

#### **O** ARP

O Motivación

Funcionamiento

Ejemplos

Comunicación entre hosts en distintas LANs

### Introducción

- Nivel de red permite que paquetes lleguen de unas redes a otras
- Dentro de cada red depende de la tecnología (nivel *Host a Red*)
- Veamos cómo se realiza la comunicación en el caso de una LAN Ethernet (…)

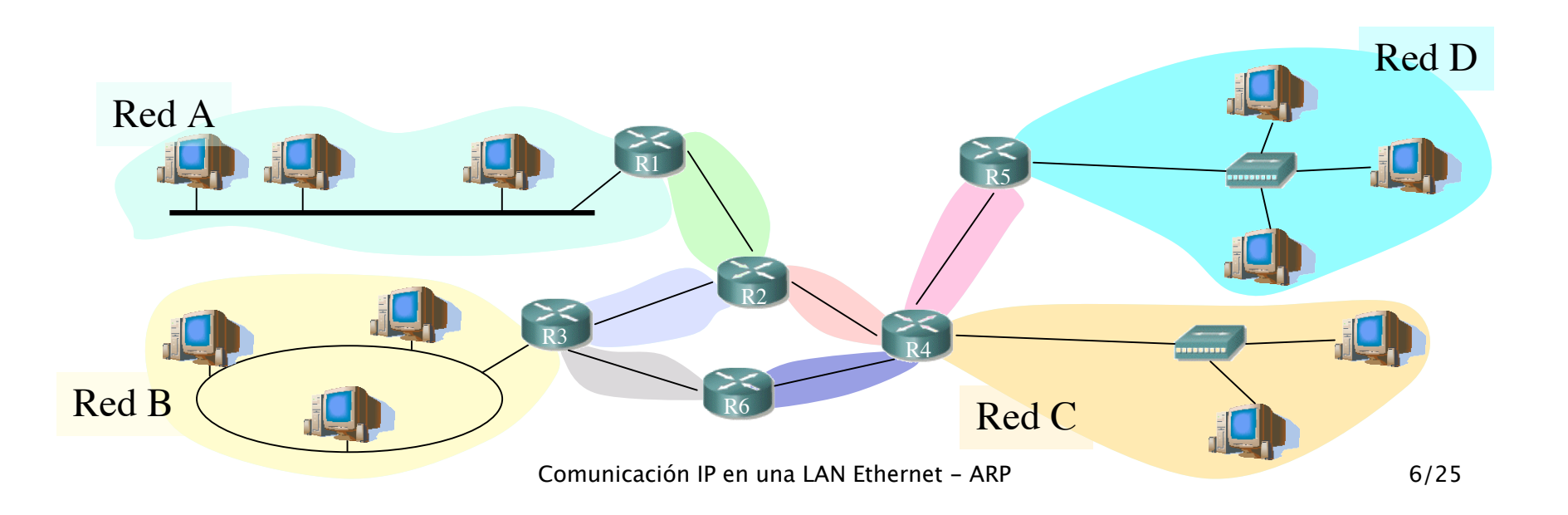

### Introducción

- Nivel de red permite que paquetes lleguen de unas redes a otras
- Dentro de cada red depende de la tecnología (nivel *Host a Red*)
- Veamos cómo se realiza la comunicación en el caso de una LAN Ethernet (…)

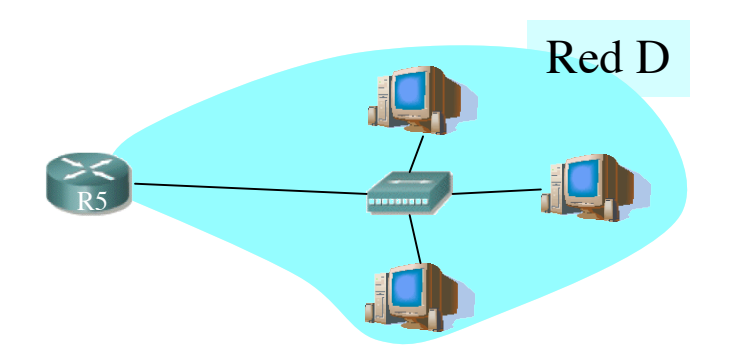

# Direcciones IP y MAC

#### Direcciones IP:

- Direcciones del nivel de red, de **32 bits**
- Empleadas para que el **datagrama** llegue a la red IP destino

*Lógicas*

- **Direcciones MAC (direcciones LAN o físicas o** Ethernet):
	- Para que una **trama** llegue de un interfaz a otro físicamente conectado en la **misma red, de 48 bits** en la mayoría de LANs
	- A fuego en la ROM de la tarjeta

*Físicas*

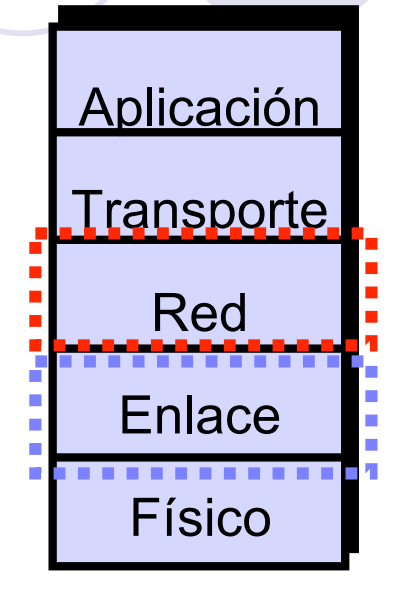

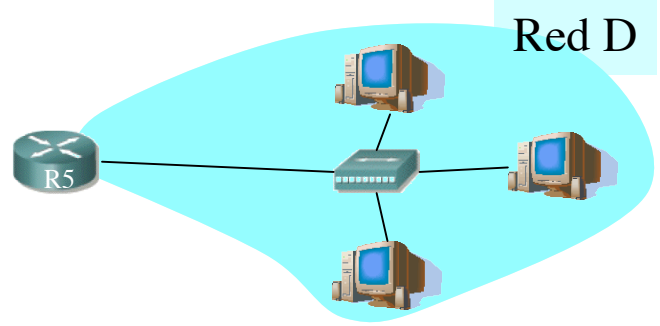

# Contenido

### **Introducció**

#### **ARP**

**Motivación**

**Funcionamiento**

#### **Ejemplos**

#### Comunicación entre hosts en distintas LANs

### Direcciones MAC y ARP

Cada tarjeta en la LAN tiene una dirección MAC única

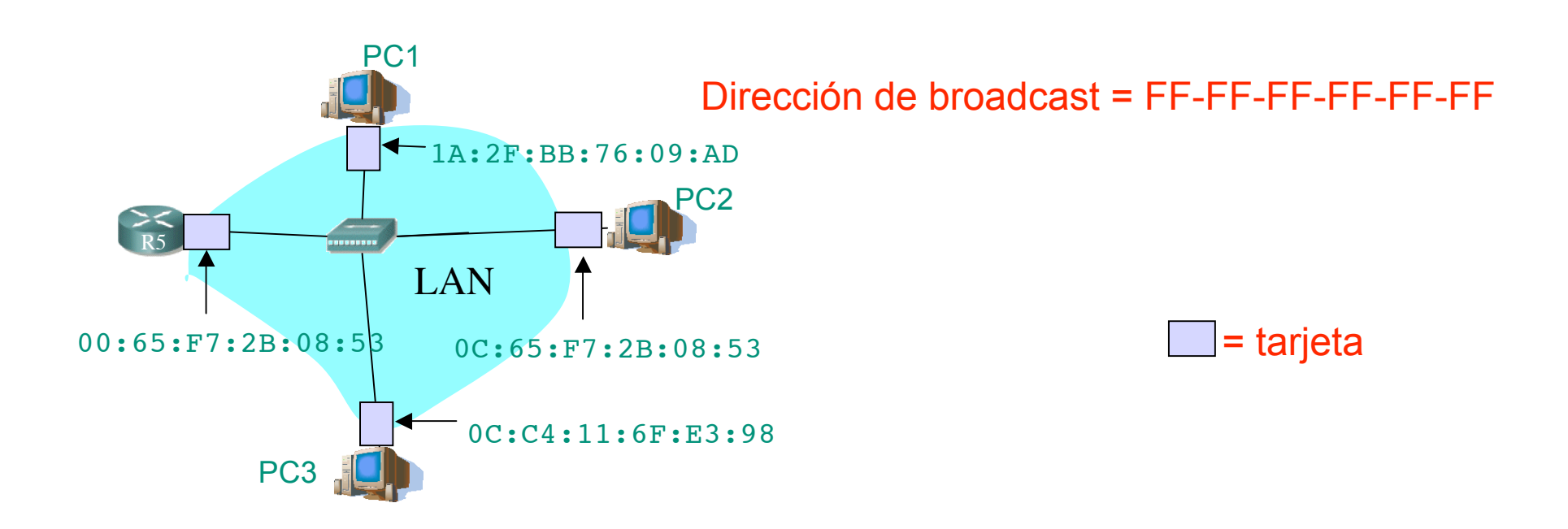

 **¿Cómo enviar un paquete IP de un nodo a otro de la misma red?**

 Ejemplo: Paquete IP de 207.196.7.78 a 207.196.7.82

**O** Deberá ir en una trama Ethernet (…)

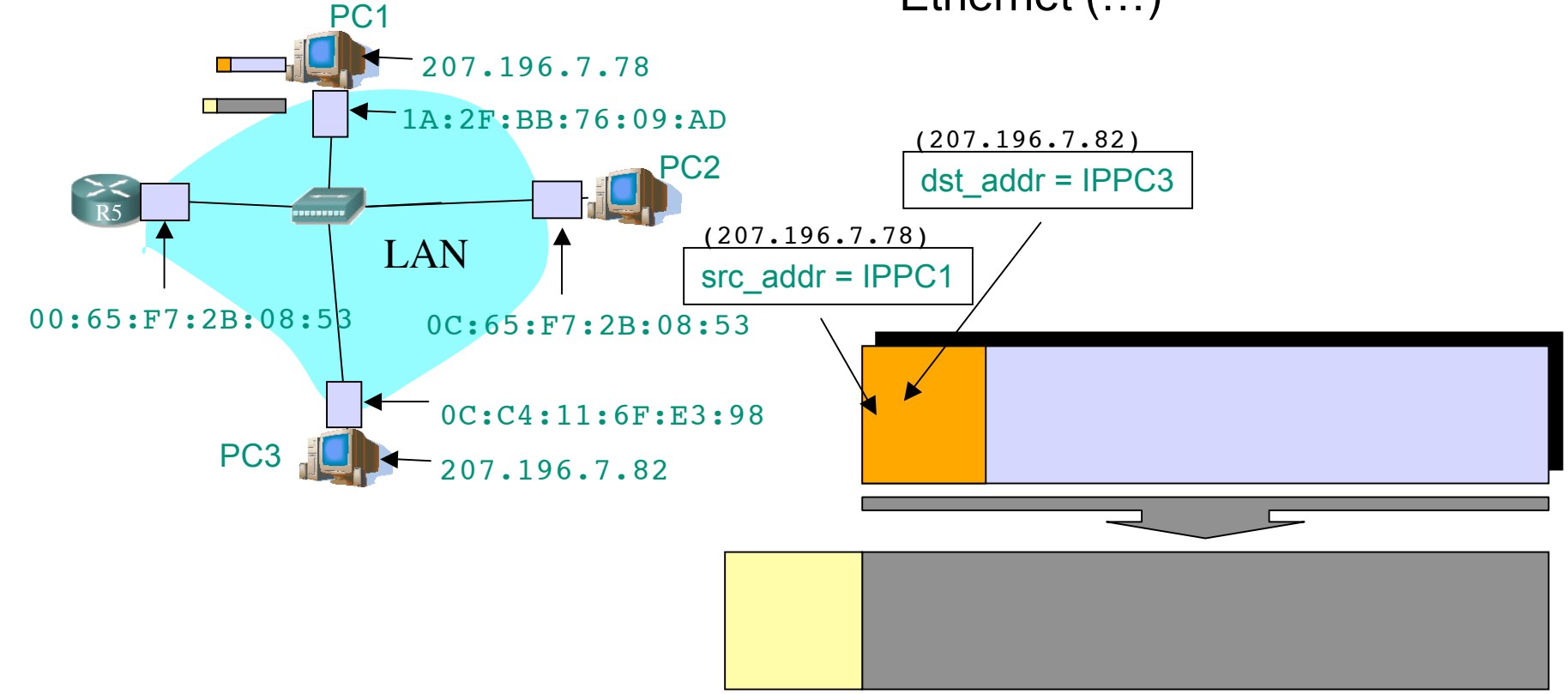

 **¿Cómo enviar un paquete IP de un nodo a otro de la misma red?**

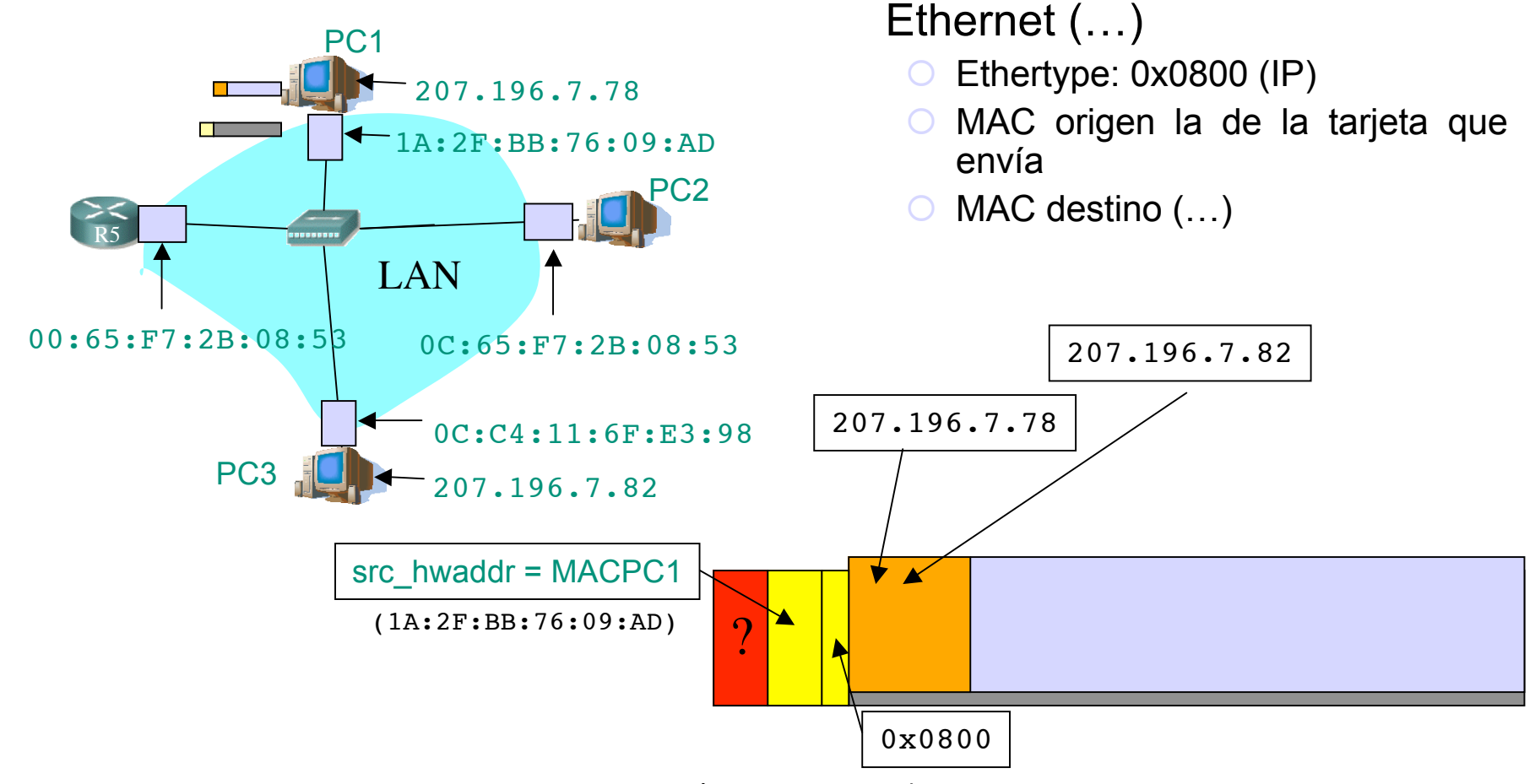

Ejemplo: Paquete IP de

Deberá ir en una trama

207.196.7.78 a 207.196.7.82

 **¿Cómo enviar un paquete IP de un nodo a otro de la misma red?**

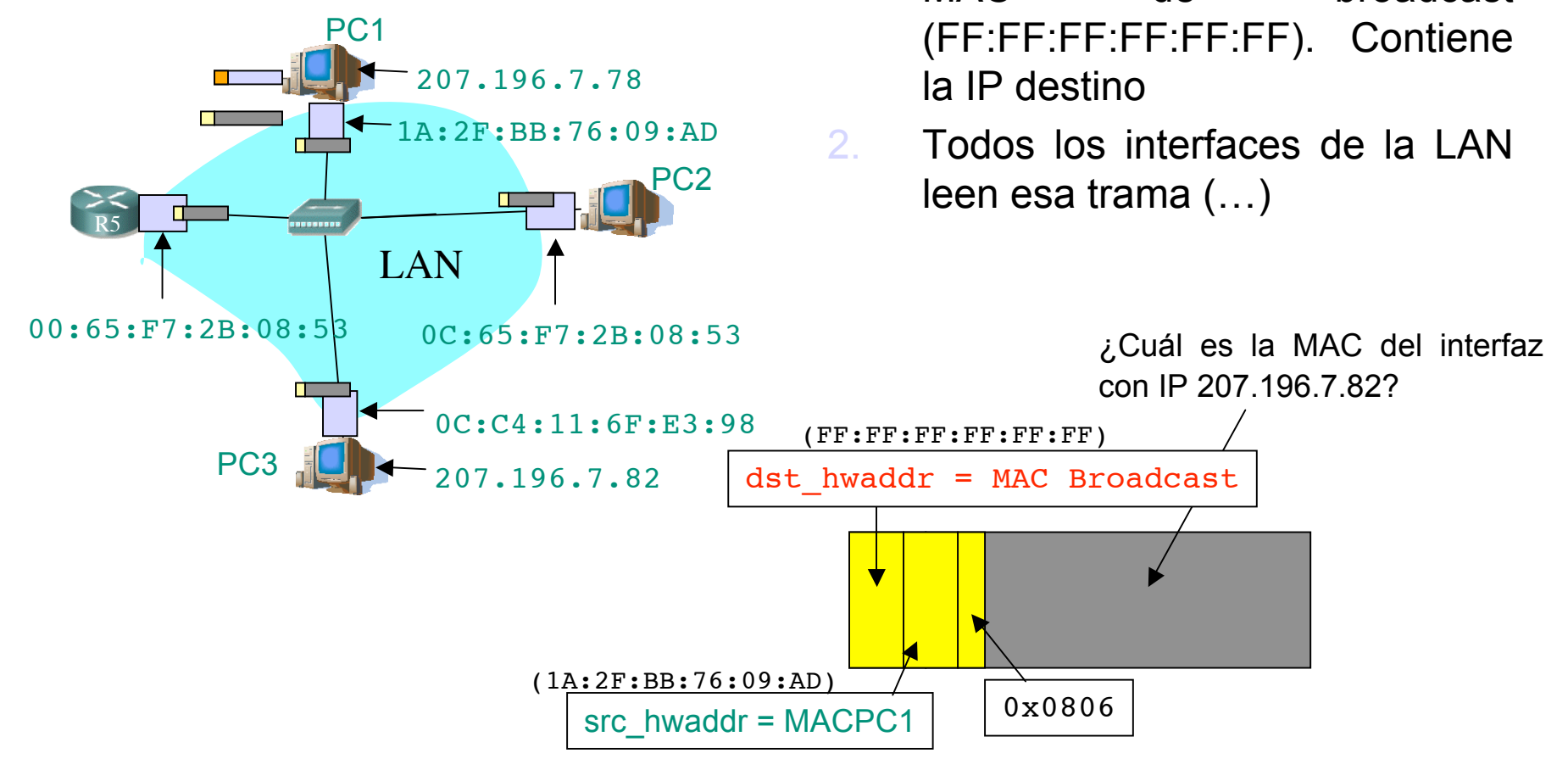

ARP

1. ARP Request: El emisor envía

una trama ARP a la dirección

MAC de broadcast

 **¿Cómo enviar un paquete IP de un nodo a otro de la misma red?**

ARP

3. ARP Reply: El interfaz con esa IP responde con otra trama ARP  $\left(\ldots\right)$ 

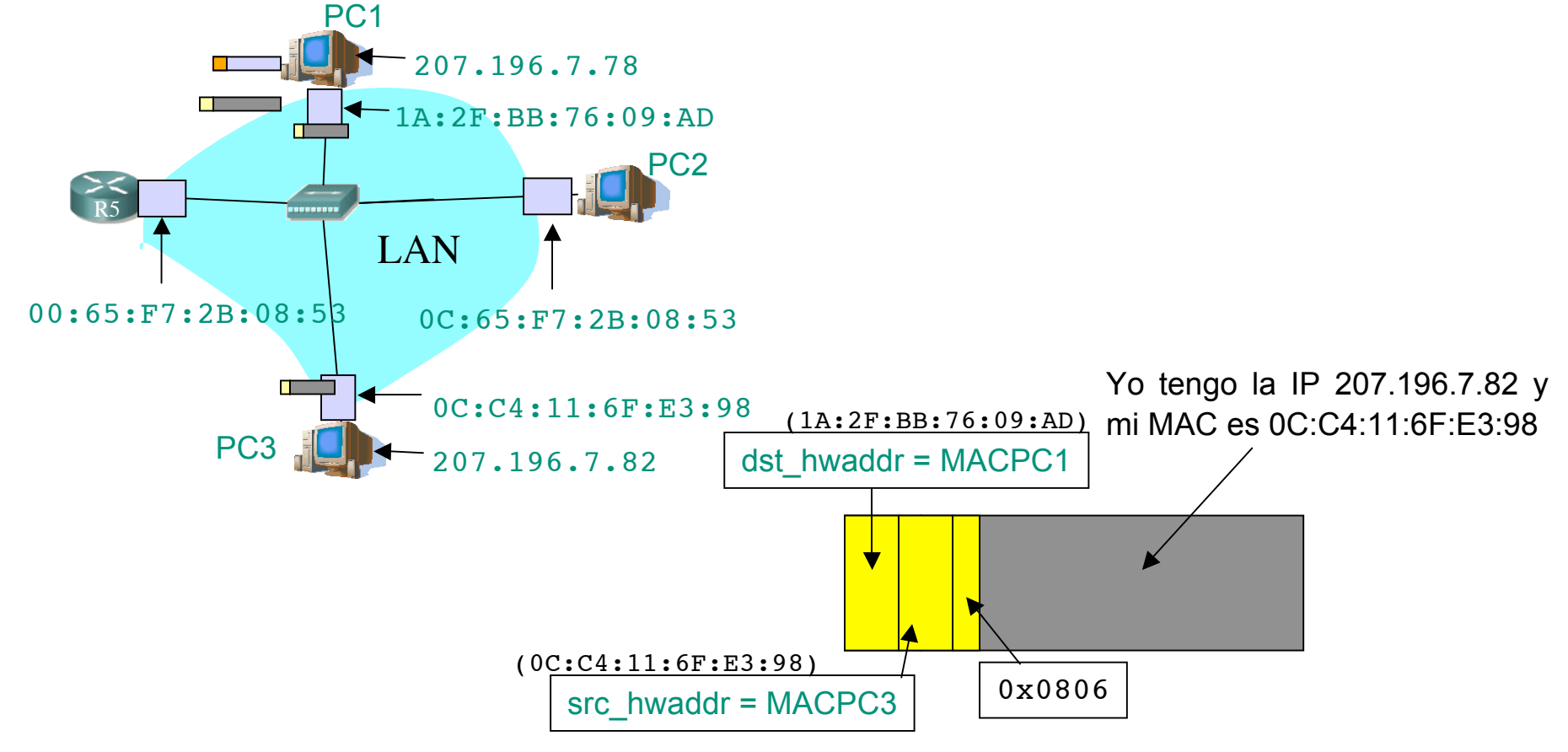

- **¿Cómo enviar un paquete IP de un nodo a otro de la misma red?**
- Ahora puede colocar la MAC destino (…)
- Y enviarla (…)

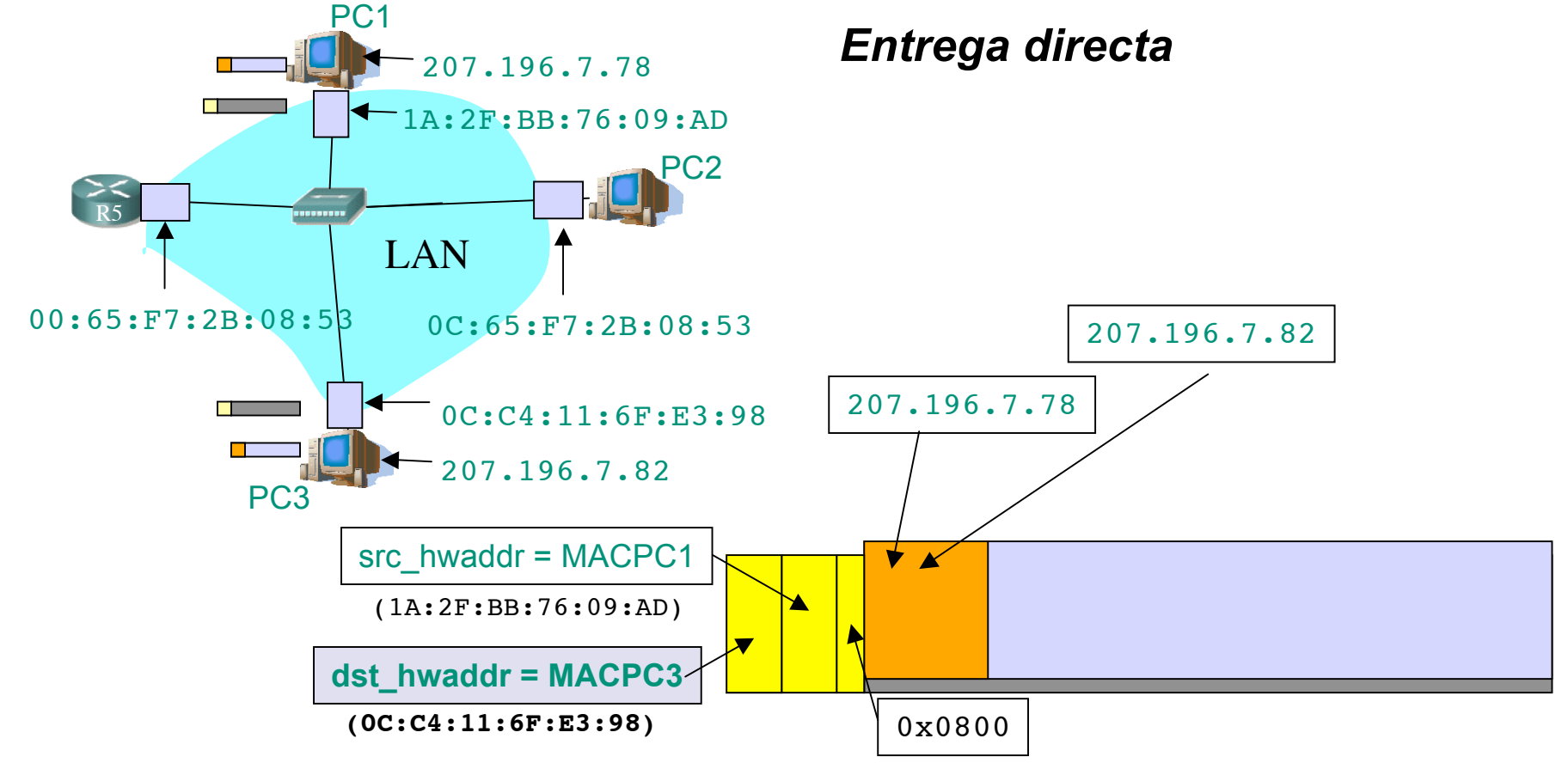

### Formato de la PDU de ARP

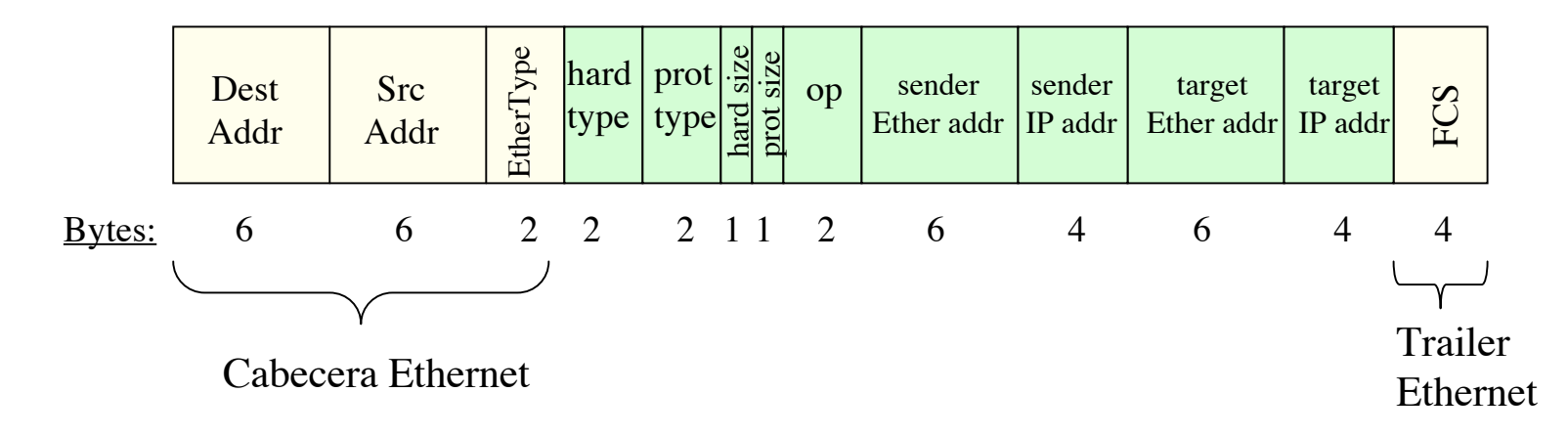

- **hardware** = nivel de enlace, *protocol* = nivel de red
- *hard type* = tipo de dirección de enlace (1 = Ethernet)
- *prot type* = tipo de dirección de red (0x0800 = IP)
- *hard size* = tamaño en bytes de la dirección de enlace (Ethernet -> 6)
- *prot size* = tamaño en bytes de la dirección de red (IP -> 4)
- *op* = Tipo de operación:
	- 1 = ARP Request
	- $2 = ARP$  Reply
	- $\overline{3}$  = RARP Request, 4 = RARP Reply

### Formato de la PDU de ARP

(Ejemplos)

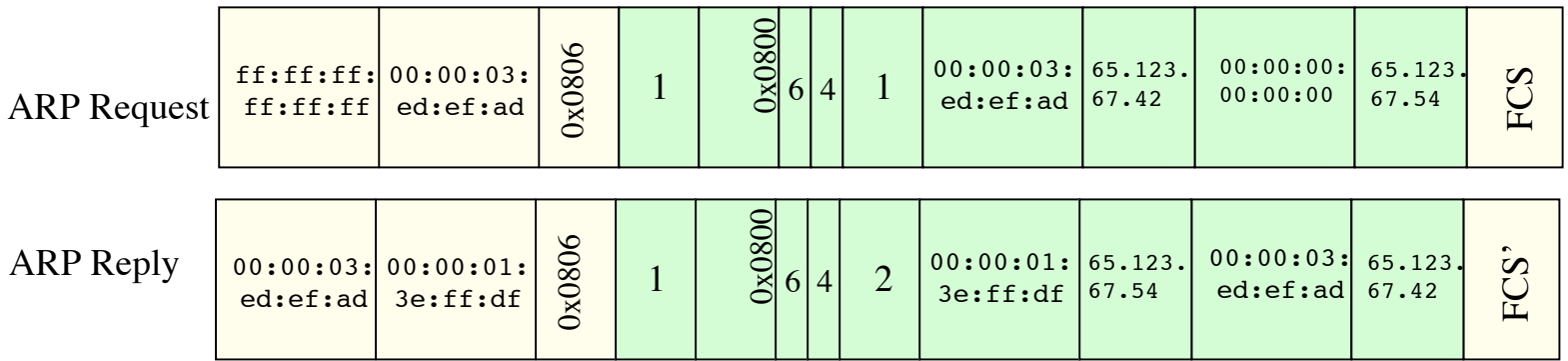

- **hardware** = nivel de enlace, *protocol* = nivel de red
- *hard type* = tipo de dirección de enlace (1 = Ethernet)
- *prot type* = tipo de dirección de red (0x0800 = IP)
- *hard size* = tamaño en bytes de la dirección de enlace (Ethernet -> 6)
- *prot size* = tamaño en bytes de la dirección de red (IP -> 4)
- *op* = Tipo de operación:
	- 1 = ARP Request
	- $2 = ARP$  Reply
	- $\overline{\phantom{a}}$  3 = RARP Request, 4 = RARP Reply

- El host apunta en una **cache** la relación entre IP y MAC
- Para el próximo paquete no necesita hacer ARP
- El receptor del ARP Request aprende con esa trama la pareja (MAC, IP) del emisor
- Las entradas en la cache de ARP **caducan**
- *Plug-and-play*: no necesita intervención del administrador
- Funciona directamente **sobre el nivel de enlace** (Ethertype 0x0806)

| Dirección IP | Dirección MAC       | <b>Time</b> |
|--------------|---------------------|-------------|
| 207.196.7.82 | 0C: C4:11:6F: E3:98 | 13:45       |
|              |                     |             |

**Caché ARP del PC 1 (207.196.7.78)**

### ¿Dónde encaja ARP en la pila TCP/IP?

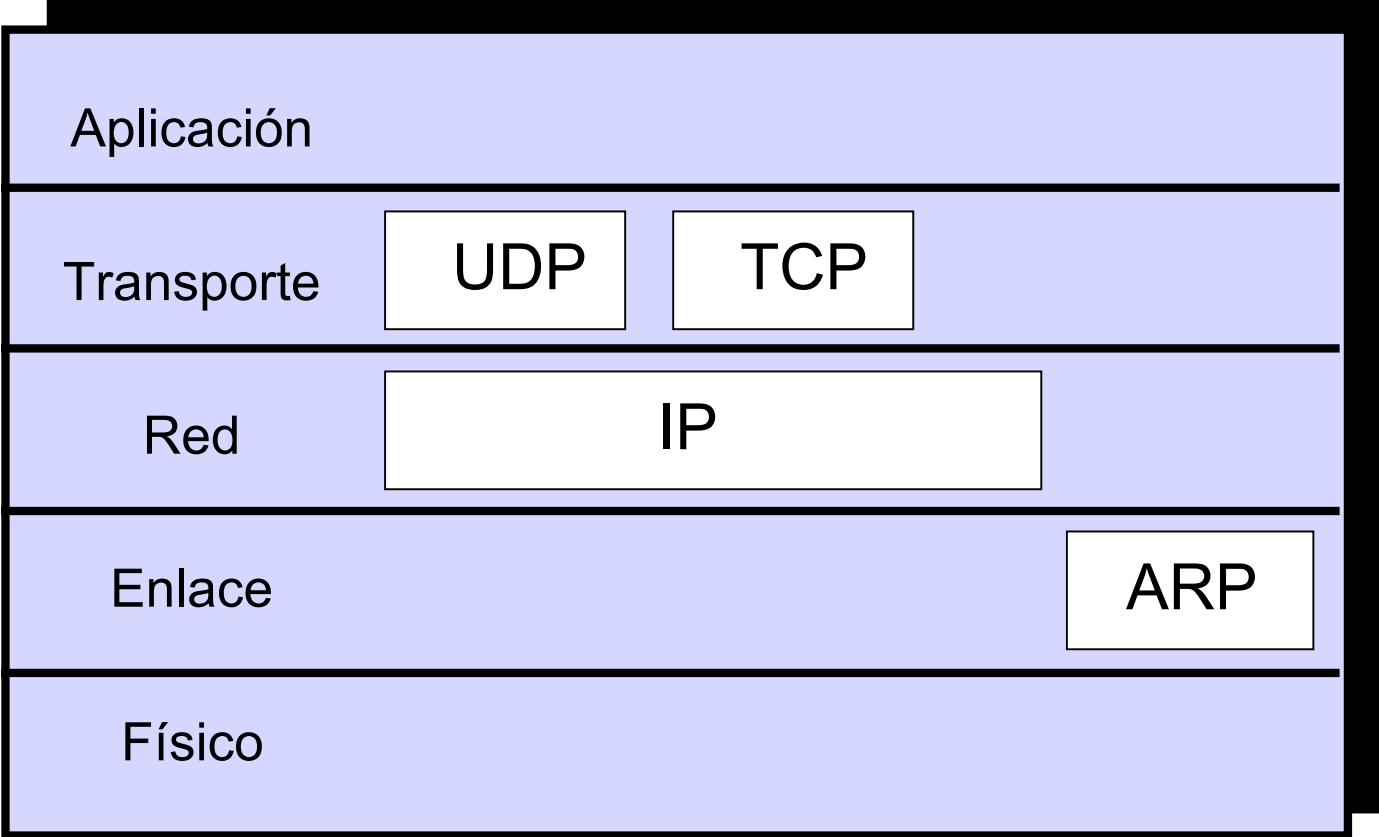

### Contenido

- **O** Introducció
- **ARP** 
	- O Motivación
	- O Funcionamiento
	- Ejemplos

#### **Comunicación entre hosts en distintas LANs**

 **¿Y si el destino está en distinta red? (…)**

PC<sub>1</sub>

00:65:F7:2B:08:53

- Entregar el paquete a un router en su red:
	- Averiguar la MAC del interfaz del router: ARP (…)
	- Entrega el paquete IP al router

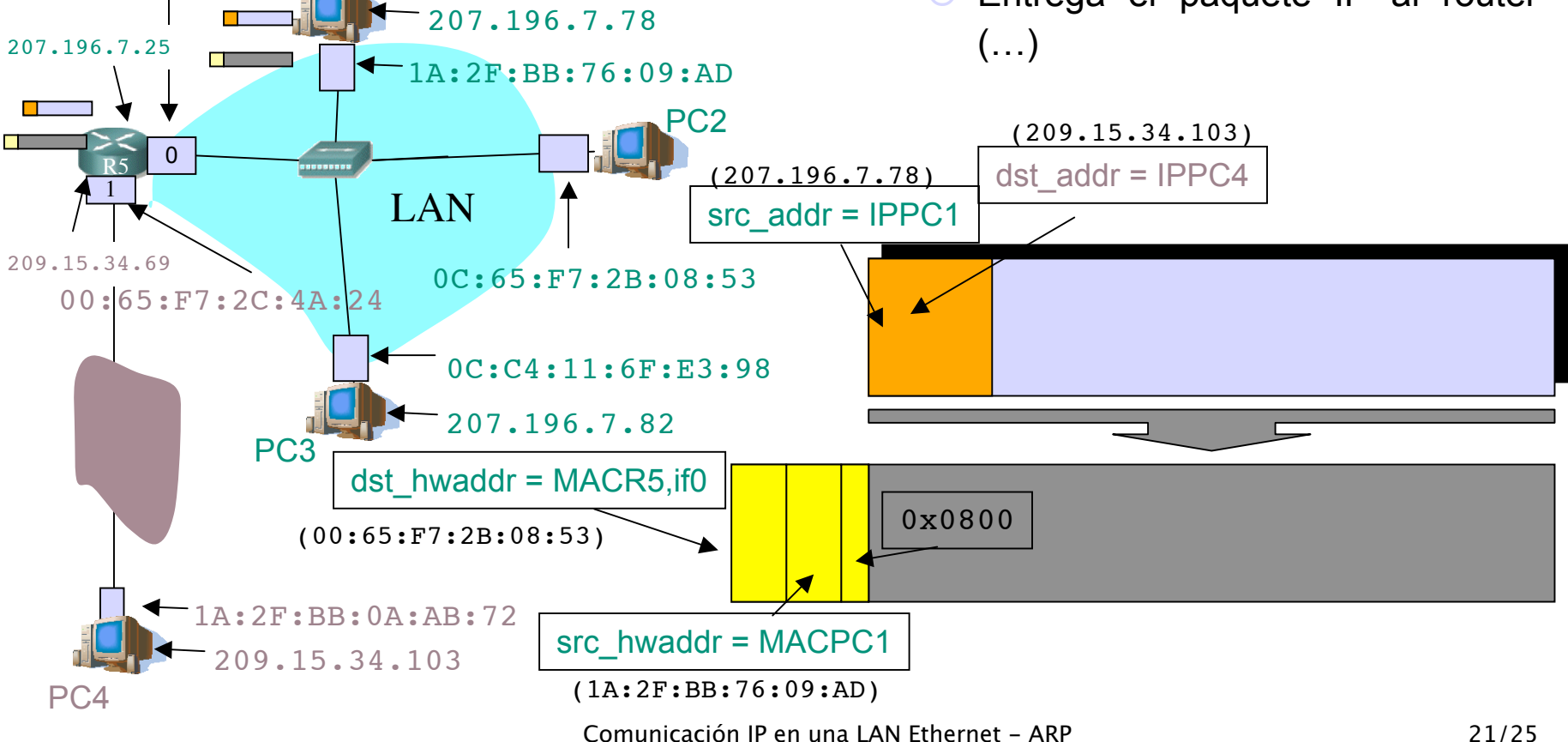

 **¿Y si el destino está en distinta red?**

00:65:F7:2B:08:53

- El router, como un host, repite el proceso:
- Calcula la MAC del siguiente salto/destino (…)

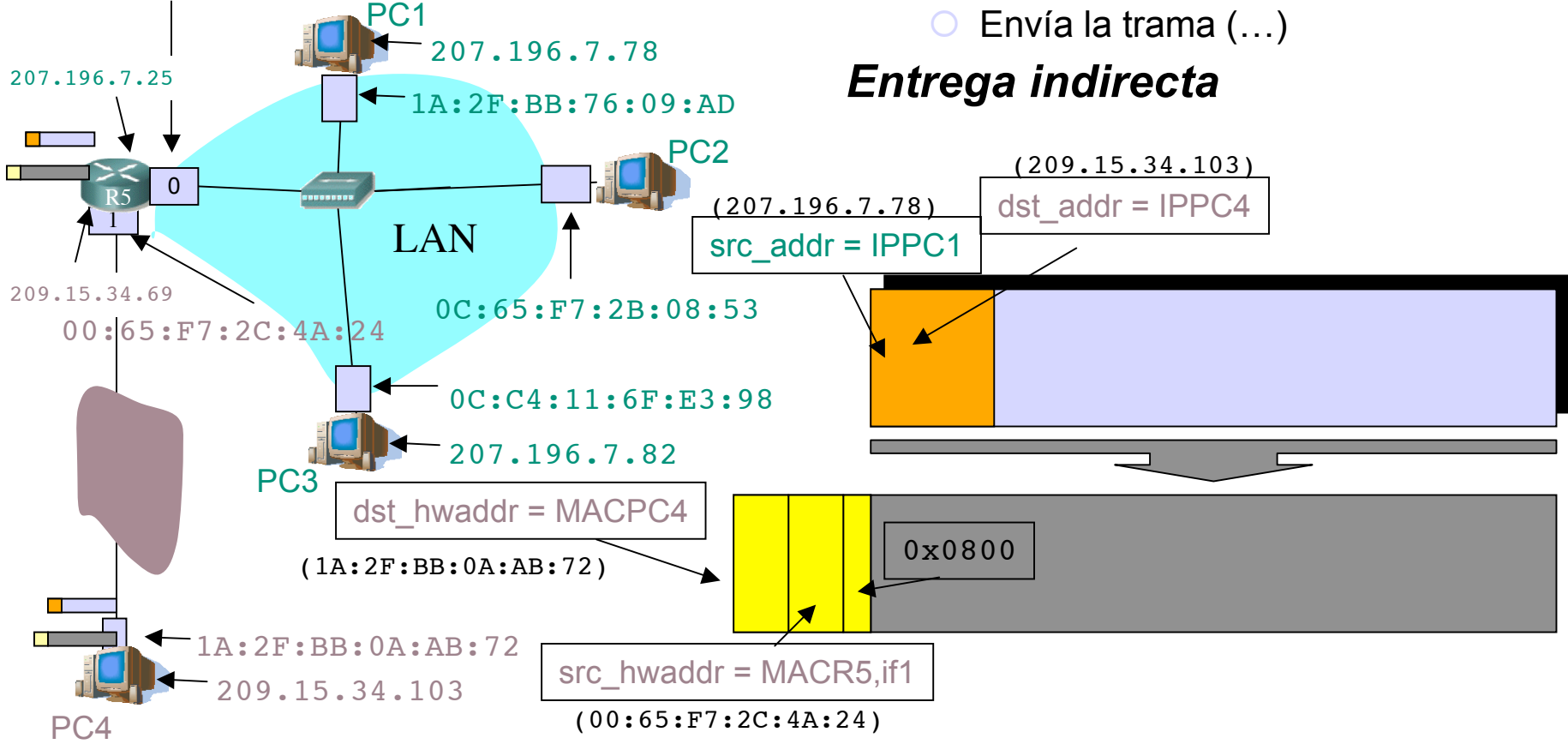

#### Comunicación IP en una LAN Ethernet - ARP 22/25

### Resumen

- El protocolo ARP nos permite "mapear" dirección IP en la dirección MAC del interfaz destino
- Solo tiene sentido dentro de la LAN donde está conectado ese interfaz
- Pregunta a todos los interfaces de la LAN (broadcast) cuál de ellos tiene la IP buscada
- Desde otra LAN lo que buscaremos es la dirección MAC del router en el camino hacia la LAN destino

# Temario

- 1.- Introducción
- 2.- Nivel de enlace en LANs

#### **3.- Interconexión de redes IP**

- **Internetworking e IP**
- **O Direccionamiento clásico**
- **CIDR**
- **Comunicación IP en LAN (ARP)**
- **Fragmentación y reensamblado. ICMP**
- 4.- Enrutamiento con IP
- 5.- Nivel de transporte en Internet
- 6.- Nivel de aplicación en Internet
- 7.- Ampliación de temas

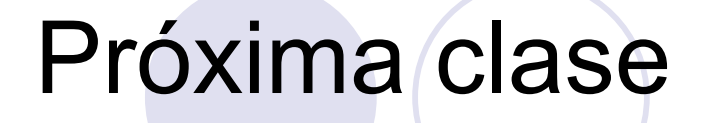

#### *Fragmentación y reensamblado. ICMP*

 Lecturas: [Kurose05] 5.4-5.4.2 O 7 páginas

#### *Problemas*